#### МИНИСТЕРСТВО ПРОСВЕЩЕНИЯ российской федерации

Федеральное государственное бюджетное образовательное учреждение дополнительного профессионального образования

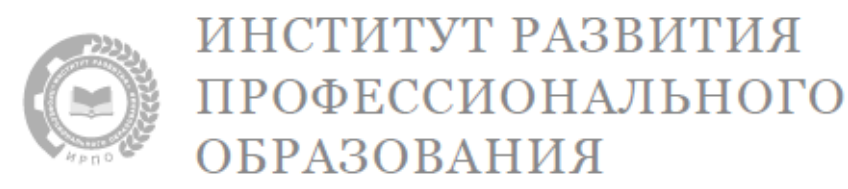

# **МЕТОДИЧЕСКИЕ РЕКОМЕНДАЦИИ ПО ОРГАНИЗАЦИИ ОБУЧЕНИЯ (разработка дидактических материалов) по общеобразовательной дисциплине «Информатика»**

МОСКВА ИРПО 2022

# **АВТОРСКИЙ КОЛЛЕКТИВ**

## **Руководитель авторского коллектива:**

Лавренова Екатерина Владимировна, к.п.н.

## **Соруководитель:**

Ярмахов Борис Борисович, к.философ.н., доцент

## **Авторский коллектив:**

Вознесенская Наталья Владимировна, к.п.н. Готская Ирина Борисовна, д.п.н., профессор Государев Илья Борисович, к.п.н., доцент

# **СОДЕРЖАНИЕ**

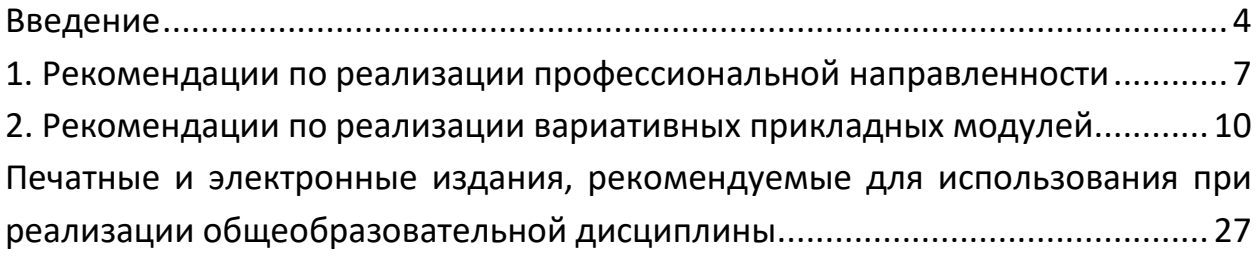

#### <span id="page-3-0"></span>Введение

Информатика общеобразовательная дисциплина, результаты востребованы освоения которой **BO** всех сферах профессиональной обучения. различных траекториях продолжения деятельности И Результативная деятельность в современной цифровой среде возможна только при наличии фундаментальных знаний в области информатики и навыков использования инструментария. Изучение информатики содействует формированию И дальнейшему развитию набора компетенций, содержащихся в понятии «информационная культура». Информатика имеет очень большое число междисциплинарных связей, причем как на уровне понятийного аппарата, так и на уровне инструментария. В информатике сформировался язык, общий для многих научных областей. Это такие понятия как информация, представление информации, алгоритм, модель, моделирование, прогнозирование и другие. Изучение информатики дает ключ к пониманию многочисленных явлений и процессов окружающего мира (в естественнонаучных областях, в социологии, экономике, языке и др.). В информатике формируются многие виды деятельности, которые имеют метапредметный характер и выход на профессиональную деятельность.

Именно освоение общеобразовательной дисциплины «Информатика» обеспечивает дальнейшее развитие компетенций выпускника, его готовности к жизни в условиях цифровой экономики и возрастающей конкуренции на рынке труда.

Содержание обучения информатике, в соответствии с федеральным образовательным государственным стандартом среднего общего образования (далее – ФГОС СОО)<sup>1</sup>, должно быть направлено на достижение следующих целей: освоение системы базовых знаний, отражающих вклад информатики в формирование современной научной картины мира, роль информационных процессов в современном обществе, биологических и технических системах; овладение умениями применять, анализировать, преобразовывать информационные модели реальных объектов и процессов, используя при этом цифровые технологии, в том числе при изучении других дисциплин; развитие познавательных интересов, интеллектуальных и творческих способностей путем освоения и использования методов

<sup>&</sup>lt;sup>1</sup> Приказ Минобрнауки России от 17.05.2012 г. № 413 «Об утверждении федерального государственного образовательного стандарта среднего общего образования». URL:

https://base.garant.ru/70188902/8ef641d3b80ff01d34be16ce9bafc6e0/ (дата обращения 20.06.2022).

информатики и цифровых технологий при изучении различных учебных предметов; воспитание ответственного отношения к соблюдению этических и правовых норм информационной деятельности; приобретение опыта использования цифровых технологий в индивидуальной и коллективной учебной и познавательной, в том числе проектной деятельности.

**Задачи** освоения общеобразовательной дисциплины «Информатика»:

1. Развитие мировоззрения: раскрытие роли информации и информационных процессов в природных, социальных и технических системах; понимание назначения информационного моделирования в научном познании мира; получение представления об основных трендах развития цифровых технологий, а также о социальных последствиях процесса информатизации и цифровизации общества.

2. Углубление теоретической подготовки: формирование знаний о научных основах передачи, обработки, поиска, защиты информации, об информационном и компьютерном моделировании.

3. Расширение технологической подготовки: освоение новых возможностей цифровых технологий, в том числе применительно к использованию в будущей профессиональной деятельности.

4. Приобретение опыта комплексного использования теоретических знаний (из области информатики и других предметов) и средств ИКТ в решении прикладных задач, связанных с будущей профессиональной деятельностью.

# **Документы, регламентирующие внедрение примерной рабочей программы общеобразовательной дисциплины «Информатика»**

 Федеральный закон от 29.12.2012 г. № 273-ФЗ «Об образовании в Российской Федерации» (в ред. Федерального закона от 24.09.2022 N 371-ФЗ);

• Приказ Минобрнауки России от 17.05.2012 г. № 413 «Об утверждении федерального государственного образовательного среднего общего образования» (в ред. Приказа Минпросвещения России от 12.08.2022 N 732);

• Приказ Минобрнауки России от 14.06.2013 г. № 464 «Об утверждении Порядка организации и осуществления образовательной деятельности по образовательным программам среднего профессионального образования» (прекращает действие с 01.03.2023 г.);

 Приказ Министерства просвещения Российской Федерации от 24.08.2022 № 762 «Об утверждении Порядка организации и осуществления образовательной деятельности по образовательным программам среднего профессионального образования» (вступает в силу с 01.03.2023);

• Приказ Минпросвещения России от 23.11.2022 № 1014 «Об утверждении федеральной образовательной программы среднего общего образования».

# <span id="page-6-0"></span>**1. Рекомендации по реализации профессиональной направленности**

В соответствии с Концепцией преподавания общеобразовательных дисциплин с учетом профессиональной направленности программ среднего профессионального образования, реализуемых на базе основного общего образования (далее – Концепция), общей целью преподавания общеобразовательных учебных дисциплин является повышение качества их преподавания «с учетом стратегических направлений (вызовов) развития профессионального образования и совершенствования учебного процесса организаций, реализующих указанные программы». В контексте выделенных в Концепции направлений совершенствования методик преподавания общеобразовательных учебных дисциплин, применительно к методике преподавания информатики одним из таких направлений является профессионализация части содержания общеобразовательной дисциплины «Информатика».

Профессиональная направленность обучения общеобразовательной дисциплине «Информатика» реализуется через вариативные модули для социально-экономического, естественно-научного и технологического профилей обучения. И через отражение в содержании обучения информатике основной профессиональной направленности программы подготовки обучающихся;

– междисциплинарные связи с учебными дисциплинами профессионального цикла;

- социальное партнерство с организациями / предприятиямипотенциальными работодателями.

Приведем примеры разработанных заданий, отражающих профессиональную направленность отдельных образовательных программ подготовки обучающихся образовательных организаций СПО на примере вариативного модуля 2.

Например, на этапе применение новых знаний и способов деятельности в типовых ситуациях рассматриваются типовые задания. Типовыми называем задачи, решение которых строится по одному алгоритму. На этапе применения новых знаний и способов деятельности в изменённых ситуациях рассматриваются профессиональноориентированные задания.

Типовые задания по теме 2.1 «Введение в язык программирования Python»:

1. Напишите программу, которая считывает два числа и выводит их сумму, разность и произведение.

2. Напишите программу, которая выполняет расчет и выводит площадь выбранной вами фигуры.

Напишите программу, которая считывает целое число и выводит следующее и предыдущее

Профессионально-ориентированные задания по теме 2.1 «Введение в язык программирования Python»:

3. Введите площадь приусадебного участка и рассчитайте стоимость готового газона для него

4. Напишите программу для расчета площади помещения, стен, пола и потолка (по предложенному рисунку)

Для специальности 49.02.01 Физическая культура.

Напишите программу, которая запрашивает у пользователя размер обуви, а выводит на экран размер скальных туфель (туфли для скалолазания), учитывая, что обычно размер скальных туфель на два размера меньше обычного.

Типовые задания по теме 2.2. «Основные алгоритмические конструкции на Python»:

1. Даны два целых числа. Выведите значение наименьшего из них

2. Дано несколько чисел. Вычислите их сумму. Сначала вводите количество чисел N, затем вводится ровно N целых чисел

Профессионально-ориентированные задания по теме 2.2. «Основные алгоритмические конструкции на Python».

Для специальности 38.02.07 Банковское дело

Напишите программу, которая запрашивает у пользователя сумму (в рублях), которую он хочет перевести своему другу на карту другого банка, и возвращает сумму списания (в рублях) с учётом комиссии банка 5%.

Напишите программу для анализа банковского вклада. Программа рассчитывает, через сколько лет вклад составит не менее необходимой суммы (*goal*), если вложить стартовую сумму *(s)* под фиксированный процент (*p*).

Для специальности 36.02.02 Зоотехния

Напишите программу, которая предсказывает размер популяции организмов. На вход программе подается три натуральных числа m, p, n: m - стартовое количество организмов; p - среднесуточное увеличение в %; n количество дней для размножения. Программа должна выводить размер популяции в каждый день, начиная с 1 и заканчивая n-м днем.

Для специальности 49.02.01 Физическая культура

В первый день спортсмен пробежал x километров, а затем он каждый день увеличивал пробег на 10% от предыдущего значения. По данному числу y определите номер дня, на который пробег спортсмена составит не менее y километров. Программа получает на вход вещественные числа x и y и должна вывести одно натуральное число.

Типовые задания по теме 2.3. «Работа со списками и словарями».

1. Дан список чисел. Выведите значение наибольшего элемента в списке, а затем индекс этого элемента в списке. Если наибольших элементов несколько, выведите индекс первого из них.

2. Дан список чисел. Посчитайте, сколько в нем пар элементов, равных друг другу. Считается, что любые два элемента, равные друг другу образуют одну пару, которую необходимо посчитать.

Профессионально-ориентированные задания по теме 2.3. «Работа со списками и словарями».

Для специальности 32.02.01 Медико-профилактическое дело

Датчики системы климат-контроля считывают температуру в помещении. В каждой комнате стоит свой датчик. Анализ температуры, а именно её среднее значение во всём помещении, проводится регулярно. Программа получает на вход последовательность температур каждой отдельной комнаты. Каждое значение записывается в отдельной строке. Последовательность завершается числом 0. В конце работы программа выводит среднюю температуру в помещении на текущий момент. Для анализа расходов, напишите программу, которая находит общую сумму расходов за день. В качестве данных такая программа на вход получает чеки, которых прописаны стоимость купленных товаров.

Для специальности 43.02.01 Организация обслуживания в общественном питании. Напишите программу поиска Содержания энергии в расчете на 100 г по введенному продукту. Словарь состоит из пар слов: продукт - Содержания энергии в ккал. Например, Хлеб ржаной 190. Все слова в словаре различны.

Для специальности 43.02.10 Туризм.

Турист собирается в поход. Он сможет нести N кг вещей. Но вещей,

которые он запланировал уложить в рюкзак, оказалось намного больше. Нужно определить, какие вещи от наиболее тяжелых к самым легким поместятся в рюкзак. Напишите программу, которая подсчитывает количество единиц товаров, приобретенных покупателями онлайн-магазина. На вход программе подается число n – количество записей о покупках, а затем n строк вида «Покупатель Товар Количество». Для каждого покупателя программа должна выводить список покупок.

Профессионально-ориентированные задания можно построить исходя из типовой задачи, добавляя при этом профессиональный контекст. Например, типовой является задача на сортировку списков. Можно предложить написать программу, которая будет сортировать список, подобранный в соответствии со специальностью. Рассмотрим примеры.

Для специальности 49.02.01 Физическая культура

Петя перешёл в другую школу. На уроке физкультуры ему понадобилось определить своё место в строю. Помогите ему это сделать. Программа получает на вход невозрастающую последовательность натуральных чисел, означающих рост каждого человека в строю. После этого вводится число X – рост Пети. Все числа во входных данных натуральные и не превышают 200. Выведите номер, под которым Петя должен встать в строй. Если в строю есть люди с одинаковым ростом, таким же, как у Пети, то он должен встать после них.

Для специальности 09.02.02 Компьютерные сети

Напишите программу, которая считывает IP-адреса и выводит их в порядке возрастания в соответствии с десятичным представлением. Чтобы перевести адрес, к примеру 192.168.1.1 в десятичное число, применяют формулу:  $192 * 256^3 + 168 * 256^2 + 1 * 256^1 + 1 * 256^0 = 3232235778$ 

#### <span id="page-9-0"></span>**2. Рекомендации по реализации вариативных прикладных модулей**

Вариативная часть представлена вариативными профессиональными модулями для технологического, социально-экономического и естественнонаучного профиля, предусматривает освоение учебного материала исходя из особенностей профиля профессии и специальности и поэтому возможно изменение содержательного наполнения дисциплины.

В примерной рабочей программе представлены такие вариативные модули как: «Основы аналитики и визуализации данных», «Аналитика и визуализация данных на Python», «Основы искусственного интеллекта», «Основы 3D моделирования», «Разработка веб-сайта с использованием конструктора Тильда», «Технологии продвижения веб-сайта в Интернете», «Введение в веб-разработку на языке JavaScript», «Введение в создание графических изображений с помощью GIMP». Образовательная организация осуществляет выбор двух модулей. При этом предложенные вариативные (профессиональные) модули можно комбинировать по двум основным сценариям.

Сценарий 1 – в рамках одной содержательной линии информатики. Например,

 в области сайтостроения – «Разработка веб-сайта с использованием конструктора Тильда», «Введение в веб-разработку на языке JavaScript»;

 в области компьютерной графики – «Введение в создание графических изображений с помощью GIMP» и «Основы 3D моделирования»;

 в области программирования и искусственного интеллекта - «Аналитика и визуализация данных на Python» и «Основы искусственного интеллекта».

Сценарий 2 – из разных содержательных линий информатики. Например, «Аналитика и визуализация данных на Python» и «Основы 3D моделирования».

Для **профессий и специальностей,** ориентированных на производственную, инженерную и информационную сферы деятельности предлагается включить в вариативную часть модули, которые направленны на формирование компетенций необходимых для данных профессий и специальностей. Примеры модулей: «Разработка веб-сайта с использованием конструктора Тильда», «Введение в веб-разработку на языке JavaScript».

Для профессий и специальностей, ориентированных на такие сферы деятельности, как медицина, биотехнологии, использующие различные информационно-коммуникационные технологии, предлагается модуль: «Основы 3D моделирования».

Для профессий и специальностей, ориентированных на социальную сферу, финансы и экономику, обработку информации, с такими сферами деятельности, как управление, предпринимательство, работа с финансами предлагается использовать модули: «Аналитика и визуализация данных на Python», «Основы искусственного интеллекта». Обозначенные модули способствуют формированию необходимых компетенций, связанных не только с управлением финансами, но и направленны на формирование компетенций в области оптимизации производства.

Вариативные профессиональные модули позволят не только сформировать у обучающихся расширенное представление о роли общеобразовательной дисциплины «Информатика», о современных и перспективных методах, средствах и инструментах информатики и информационно-коммуникационных технологий, о возможностях их применения в будущей выбранной профессии или специальности, но и будут способствовать более быстрой адаптации обучающихся в развивающейся цифровой среде.

Модуль 1 «Основы аналитики и визуализаци данных» состоит из пяти тем, каждая тема включает блок, связанный с актуализацией знаний и практических заданий, в ходе работы, над которыми студенты приобретают необходимые навыки работы с изучаемыми в модуле инструментами, ресурсами и сервисами. В данном модуле рассматриваются базовые понятия, концепции и процедуры, связанные с анализом и визуализацией данных. В качестве инструментов используются как хорошо знакомые студентам приложения (MS Excel), работать в которых они могут, опираясь на ранее полученные данные, так и новые сервисы, такие, как Yandex DataLens, при работе с которым студентам предстоит освоить новые для себя интерфейсы и приемы работы. Актуальность данного модуля определяется повсеместностью проникновения управления процессами и организационными форматами на основе данных, которая наблюдается сегодня во всех без исключения сферах общественной жизни и производства. Способность получить, обработать, проанализировать и визуализировать данные, не прибегая к программированию, на основе интуитивно понятных сервисов даст студентам значительные возможности для успешной профессиональной деятельности и карьерного роста.

Подбор материала модуля обеспечивает его применимость для освоения любой специальности. Для реализации принципа профессионализации на одном из первых занятии при освоении модуля целесообразно обсудить со студентами то, в каких профессиях используется анализ и визуализация данных и обратить их внимание на то, что профессий, в которых работа с данными не применяется, практически не осталось. Студентов следует сориентировать на то, что грамотная работа с данными позволяет снизить риски и использовать ресурсы в их профессиональной деятельности, организовать коммуникацию между участниками процесса, грамотно спланировать совместную работу и оценить ее результаты. Данная активность поможет сформировать мотивацию студентов при изучении модуля и сформировать к ней собственное личностное отношение. На этом этапе у студента может возникнуть собственный интерес к углубленному изучению одной из тем курса, который он может трансформировать в работу над самостоятельным проектом.

Работа с сервисом Yandex DataLens обеспечивает студенту доступ к значительным массивам открытых данных, связанных с актуальными темами, такими как обеспечение безопасности на дорогах, интернет-продажи, заболевания и т.д. Кроме этого, в процессе работы над модулем в сервис могут загружаться и самостоятельно подобранные наборы данных, связанные с той или иной специальностью. Ознакомление с процессом поиска и загрузки в сервис данных такого рода позволит учащемуся сформировать необходимую компетенцию по освоению всего цикла анализа данных от поиска до принятия решений, основанных на данных.

Комбинированные занятия по освоению материалов модуля предлагают приобретение студентом практических навыков работы с данными. В ходе этих занятий студент может как обращаться за помощью к преподавателю, так и использовать справочный аппарат изучаемых ресурсов и сервисов, доступных в материалах модуля в сети Интернет. Изучение модуля заканчивается проектной работой студента, в ходе которой он должен продемонстрировать свое умение загрузить данные в аналитический модуль, отфильтровать их по необходимым параметрам, использовать соответствующие средства визуализации, извлечь выводы и продемонстрировать умение принимать решение в результате анализа данных.

При работе над модулем следует сочетать фронтальные, групповые и индивидуальные виды работы студентов. Так, обсуждение проблемного вопроса "Как представители разных профессий используют в своей работе данные?" целесообразно провести в формате обсуждения со всей учебной группой. Целесообразно допускать высказывание студентами различных точек зрения, поощрять дискуссию между ними, делая акцент на аргументацию своих мнений. Практические задания могут выполняться в малых группах и парах с тем, чтобы лучше успевающие и освоившие материал студенты помогали тем, у кого освоение материала происходит медленнее.

Работу над проектом целесообразно организовать в индивидуальном режиме. Это позволит студентам проявить собственное творчество и самостоятельность, внести в работу и ее презентацию авторский стиль и собственное понимание темы.

Модуль 2 «Аналитика и визуализация данных на Python» направлен на изучение основ программирования на Python, основ анализа данных. Особенностью модуля является изучение не только алгоритмизации, математического аппарата для анализа данных, но и формирование навыка формулировать выводы, визуализируя данные и результаты в доступном виде, принимать основанные на данных решения. В качестве среды разработки рекомендуется Jupyter Notebook - это веб-приложение с ОТКРЫТЫМ ИСХОДНЫМ кодом, позволяющее создавать документы  $\mathsf{C}$ **ВЫПОЛНЯ ЕМЫМ** интерактивно кодом, визуализацией, **Т**ЕКСТОВЫМИ комментариями. Jupyter Notebook используется для ОЧИСТКИ И преобразования данных, статистического моделирования, визуализации данных, машинного обучение и многого другого. Этот редактор - хороший вариант для начала работы с наукой о данных и машинным обучением. В основе «Колаборатории» — блокнот Jupyter для работы на Python, только с базой на Google Диске, а не на компьютере. Здесь те же ячейки (cells), которые поддерживают текст, формулы, изображения, разметку HTML и не только. То есть можно программировать на Python и не качать кучу библиотек, не перегружать машину и не переживать, что место на харде вот-вот закончится. Возможно также использование блокнотов Colab. Блокноты Colab - это бесплатная интерактивная облачная среда для работы с кодом на Python. Особенностью подобных сред является возможность совместной работы обучающихся с данными, что является мощным инструментов при выполнении групповых проектных работ.

Содержание МОДУЛЯ  $\mathbf{3}$ «Основы искусственного интеллекта» подготовлено с опорой на федеральный проект «Искусственный интеллект»<sup>2</sup> национальной программы «Цифровая экономика Российской Федерации», а принятой  $\overline{B}$ 2019 году Национальной стратегией также развития искусственного интеллекта<sup>3</sup>. В числе приоритетов во всех этих документах выделяется, в том числе разработка и внедрение образовательных модулей по искусственному интеллекту в рамках образовательных программ для всех

 $2 \text{ https://digital.gov.ru/ru/documents/6658/}$ 

<sup>&</sup>lt;sup>3</sup> http://static.kremlin.ru/media/events/files/ru/AH4x6HgKWANwVtMOfPDhcbRpvd1HCCsv.pdf

уровней образования, включая среднее профессиональное образование. Искусственный интеллект сегодня - это основа не только развития практически **BCEX** отраслей экономики, HO построения  $\mathbf{B}$ целом конкурентоспособной экономики. Интеграция искусственного интеллекта в различные сферы и области деятельности человека уже сегодня требует сформированных у работающих специалистов дополнительных компетенций, связанных с умениями ставить задачи системам искусственного интеллекта, а в пределе - их обучать. Поэтому столь важно в процессе освоения общеобразовательной дисциплины «Информатика» начинать формирование представлений современном СОСТОЯНИИ развития  $\mathsf{o}$ искусственного интеллекта, о многообразии подходов в разработке искусственного интеллекта, ИХ ВОЗМОЖНОСТЯХ И ограничениях, умений a также проектирования и реализации несложных моделей машинного обучения также, например, на Python. Освоение предлагаемого прикладного модуля также направлено на формирование у обучающихся навыков проектной групповой совместно-распределенной деятельности, умения и навыки которой в будущем будут востребованы в профессиональной деятельности, а также облегчат социализацию и адаптацию обучающихся в цифровом обществе.

Модуль «Основы искусственного интеллекта» может быть выбран в качестве прикладного модуля для любой специальности. Освоение этого модуля предполагает знание основ программирования на языке Python. Преподавателю можно рекомендовать выбрать дополнительно прикладной модуль «Аналитика и визуализация данных на Python» или предложить обучающимся самостоятельно освоить основы программирования на Python в Академии искусственного интеллекта для школьников  $(htts://ai$ academy.ru/training/lessons/) или на цифровом образовательном ресурсе для (https://www.yaklass.ru/p/informatika#program-ШКОЛ ЯКласс programmirovanie-na-python).

Структура прикладного модуля. Структурно прикладной модуль «Основы искусственного интеллекта» включает 9 тем, изучение каждой темы начинается с актуализации знаний и умений, сформированных при освоении предыдущих тем, а завершается самостоятельным выполнением задания.

Принципы отбора содержания. В основе отбора и структурирования содержания обучения положены классические принципы дидактики: преемственности, научности и доступности, практико-ориентированности.

Принцип преемственности, реализуется через содержательную взаимосвязь между отдельными темами модуля. Принцип научности предполагает выполнение, как минимум, нескольких требования: научная достоверность содержания обучения, демонстрация фактов, явлений в их развитии. Этот принцип тесно взаимосвязан с принципом доступности и практикоориентированности. Содержание модуля разработано с учетом возрастных особенностей обучающихся, с опорой на знания и умения, сформированные при обучении математике и информатике. При этом научная достоверность содержания обеспечивается доступностью, наглядностью изложения, а также приоритетом практической деятельности, которая реализуется через систему практико-ориентированных заданий межпредметного характера (профильные учебные дисциплины).

Особое место занимает принцип профессионализации, реализация которого достигается через наполнение теоретического содержания примерами, иллюстрирующими возможности применения искусственного интеллекта в будущей профессиональной деятельности, а также адаптации практических заданий (задачной ситуации) применительно к будущей профессиональной деятельности. Преподавателю при подготовке к занятиям рекомендуется использовать материалы Академии искусственного интеллекта для школьников (<https://ai-academy.ru/>). Следует обратить внимание на онлайн курсы и методические материалы для уроков (Раздел «Педагогам»). Рекомендуется также обратиться к материалам отдельных уроков по искусственному интеллекту, размещенных на сайте всероссийского образовательного проекта «Урок цифры» ([https://xn--h1adlhdnlo2c.xn--p1ai/\)](https://урокцифры.рф/), которые помогут преподавателю адаптировать содержание обучения под некоторые специальности.

Особенности организации обучения по модулю. Отметим, что обучение по этому модулю предполагает активное использование обучающимися онлайн курсов, размещенных в Академии искусственного интеллекта для школьников (<https://ai-academy.ru/>), поэтому необходимо уже на первом занятии всем обучающимся зарегистрироваться на этом ресурсе ([https://ai](https://ai-academy.ru/authorize/)[academy.ru/authorize/](https://ai-academy.ru/authorize/)), для регистрации можно использовать аккаунт ВКонтакте.

Как следует из программы модуля в учебном содержании выделены теоретическая и практическая компоненты, однако не рекомендуется проведение лекционных занятий, методически целесообразным

предлагается преимущественное проведение комбинированных занятий. При этом на таких занятиях ведущими методами обучения будут словесные и наглядные, а закрепление теоретического материал происходит при выполнении практических заданий, в том числе и проблемных. Для активизации учебно-познавательной деятельности обучающихся рекомендуется применение методов проблемно-развивающего обучения. Для большинства занятий предлагается следующая структура: 1 этап – организационный, включает в том числе проверку домашнего задания, а также формулировку цели занятия обучающимися; 2 этап – основной – это этап формирования новых знаний и способов деятельности, их воспроизведение в стандартных ситуациях и первичное закрепление; 3 этап – заключительный, на котором подводятся итого работы и взаимооценка, 4 этап – формулировка задания для самостоятельного выполнения дома. Следует отметить, что содержание 1 и 2 этапов могут отличаться, их наполнение определяется особенностями содержания и выбранной методической моделью проведения занятия. Выделим некоторые методические особенности каждого этапа. В процессе фронтальной проверки домашнего задания (1 этап) рекомендуется организовать обсуждение выполненного задания; на 2 этапе целесообразно использовать видеоуроки или отдельные видеофрагменты ([https://ai-academy.ru/,](https://ai-academy.ru/) [https://xn--h1adlhdnlo2c.xn--p1ai/](https://урокцифры.рф/)) не только для изложения нового учебного содержания, но и как основу организации обсуждения. Выполнение практических заданий предполагает организацию фронтальной, групповой (микрогруппы до 3-4 человек) и индивидуальной учебной деятельности. При фронтальном выполнении заданий преподавателю рекомендуется выполнять задание параллельно с обучающимися, комментируя каждый шаг, демонстрируя свой экран через проектор и обсуждая выполнение задания с обучающимися посредством уточняющих вопросов. Организация групповой работы предполагает обязательную презентацию результатов работы группы и их последующее обсуждение.

Следует обратить внимание, что реализация программы прикладного модуля 3 «Основы искусственного интеллекта» предполагает проведение отдельных занятий (Темы 3.3 и 3.4) по инновационной модели «перевернутый класс» («перевернутое обучение»): обучающиеся самостоятельно дома осваивают теоретического содержания по этим темам, используя материалы и видеоуроки, размещенные на платформе AI-ACADEMY

(Академия искусственного интеллекта, <https://ai-academy.ru/>), а на занятиях преподаватель организует обсуждение в формате фронтальной беседы и закрепление через решение практических заданий в микрогруппах (до 4-5 человек).

Завершается освоение модуля проектной работой: обучающиеся выполняют два проекта, один из которых нацелен на контроль усвоения основных терминов и понятий по курсу («Создание синквейнов и визуальной карты знаний по машинному обучению»), а второй на решение задачи классификации («Разработка модели машинного обучения для решения задачи классификации»).

Проектное задание представлено на примере обучения модели отличать съедобные грибы от ядовитых, которое может быть адаптировано преподавателем применительно к будущей профессиональной деятельности обучающихся. Так, преподаватель подготавливает файл с описанием (возможно, включая фотографии) объектов, которые сопровождаются метками для отнесения к той или иной категории. Часть описаний отдаётся обучающимся вместе с метками, они используются для тренировки нейронной сети. Остальные описания служат для проверки правильной работы нейросети. Например, для медицинской специальности можно рассмотреть классификацию кожных заболеваний, родинок и т.п. Первые 30 описаний передаются нейросети с диагнозами, например, доброкачественная/недоброкачественная. После тренировки нейросеть должна по описанию либо фотографии родинки определить рекомендуемый диагноз. Для любой другой специальности задача формулируется аналогичным образом, исходя из предметной области. Например, это могут быть описания и/или фотографии блюд с меткой «готово / не готово» в случае кулинарии, описания и/или фотографии фасадов зданий с меткой «подлежит восстановлению / не подлежит восстановлению» и т.д.

Программа прикладного модуля 4 предполагает «Введение в 3D моделирование» знакомство обучающихся с технологиями 3 D моделирования с использованием учебной версии системы КОМПАС-3D LT (https://kompas.ru/solutions/education/), рекомендуемой для образовательных учреждений общего образования и входящей в состав стандартного базового программного обеспечения для всех образовательных учреждений общего образования. Содержание данного модуля подготовлено с опорой на учебное пособие Барановой И. В. КОМПАС-3D для школьников. Черчение и компьютерная графика Учебное пособие для учащихся общеобразовательных учреждений<sup>4</sup>.

Преимущественно этот прикладной модуль рекомендуется для специальностей технологического и естественно-научного профилей, однако при адаптации объектов для выполнения заданий может быть реализован и при подготовке обучающихся по специальностям гуманитарного и социальноэкономического профилей.

Освоение предлагаемого прикладного модуля предполагает организацию групповой совместно-распределенной деятельности по выполнению практических заданий, умения и навыки которой в будущем будут востребованы в профессиональной деятельности, а также облегчат социализацию и адаптацию обучающихся в цифровом обществе.

Структура прикладного модуля. Структурно прикладной модуль «Введение в 3D моделирование» включает 4 тем, каждая из которых объединяет несколько занятий. Освоение каждой темы начинается с актуализации знаний и умений, сформированных при освоении предыдущих тем, а завершается самостоятельным выполнением задания.

Принципы отбора содержания. В основе отбора и структурирования содержания обучения положены классические принципы дидактики: преемственности, научности и доступности, практико-ориентированности. Принцип преемственности, реализуется через содержательную взаимосвязь между отдельными темами модуля. Принцип научности предполагает выполнение, как минимум, нескольких требования: научная достоверность содержания обучения, демонстрация фактов, явлений в их развитии. Этот принцип тесно взаимосвязан с принципом доступности и практикоориентированности. Содержание модуля разработано с учетом возрастных особенностей обучающихся, с опорой на знания и умения, сформированные при обучении математике. При этом научная достоверность содержания обеспечивается доступностью, наглядностью изложения, а также приоритетом практической деятельности, которая реализуется через систему практико-ориентированных заданий межпредметного характера (профильные учебные дисциплины).

 $\overline{a}$ 

<sup>4</sup> Баранова И. В. КОМПАС-3D для школьников. Черчение и компьютерная графика. Учебное пособие для учащихся общеобразовательных учреждений. – М.: ДМК Пресс, 2018. – 272 с., ил., ISBN 978-5-94074-519-8.

Особое место занимает принцип профессионализации, реализация которого достигается через выбор объектов для выполнения практических заданий, связанных с будущей профессиональной деятельностью.

Особенности организации обучения по модулю. Как следует из программы модуля в учебном содержании выделены теоретическая и практическая компоненты, однако не рекомендуется проведение лекционных занятий, методически целесообразным предлагается преимущественное проведение комбинированных занятий. При этом на таких занятиях ведущими методами обучения будут словесные и наглядные, а закрепление теоретического материал происходит при выполнении практических заданий, в том числе и проблемных. Для активизации учебно-познавательной деятельности обучающихся рекомендуется применение методов проблемноразвивающего обучения. Для большинства занятий предлагается следующая структура: 1 этап – организационный, включает в том числе проверку домашнего задания, а также формулировку цели занятия обучающимися; 2 этап – основной – это этап формирования новых знаний и способов деятельности, их воспроизведение в стандартных ситуациях и первичное закрепление; 3 этап – заключительный, на котором подводятся итого работы и взаимооценка, 4 этап – формулировка задания для самостоятельного выполнения дома. Следует отметить, что содержание 1 и 2 этапов могут отличаться, их наполнение определяется особенностями содержания и выбранной методической моделью проведения занятия. Выделим некоторые методические особенности каждого этапа. В процессе фронтальной проверки домашнего задания (1 этап) рекомендуется организовать обсуждение выполненного задания; на 2 этапе выполнение практических заданий предполагает организацию фронтальной, групповой (микрогруппы до 3-4 человек) и индивидуальной учебной деятельности. При фронтальном выполнении заданий преподавателю рекомендуется выполнять задание параллельно с обучающимися, комментируя каждый шаг, демонстрируя свой экран через проектор и обсуждая выполнение задания с обучающимися посредством уточняющих вопросов. Организация групповой работы предполагает обязательное участие преподавателя (контроль и консультирование обучающихся), а также презентацию результатов работы группы и их последующее обсуждение. Для самостоятельного выполнения обучающимися домашних практических заданий рекомендуется

использовать видеоуроки (ссылки на Youtube представлены в технологических картах).

Проведение первых двух занятий по теме 2 целесообразно проводить в формате бинарных занятий (информатика-математика), так как содержание этих занятий опирается на знания геометрии.

Завершается освоение модуля проектной работой: обучающиеся выполняют проект «Создание 3d моделей простейших объектов», объекты для которого могут быть подобраны преподавателем с учетом профиля профессиональной подготовки.

В модуле 5 изучаются возможности разработки веб-сайта с использованием блочного конструктора Тильда [https://tilda.cc/ru.](https://tilda.cc/ru) Обоснование актуальности умения создания сайтов в наше время не будет иметь большого затруднения у преподавателя - сайты давно уже стали основными источниками информации практически во всех сферах деятельности человека. Способность создать собственный веб-сайт без специальных знаний по программированию, с помощью конструктора, значительно расширит круг возможностей учащихся в том числе в их профессиональной деятельности.

Программа модуля построена таким образом, что может быть применена для любой специальности. На первом занятии, при актуализации, целесообразно с помощью *беседы* определить зачем нужны сайты вообще и в их профессиональной деятельности в частности. Веб-сайт может быть использован для рекламы производимой продукции или услуги, или служить площадкой для распространения полезной информации (например, о мерах профилактики птичьего гриппа). Большое внимание следует уделить заданию для самостоятельной работы - сочинению-рассуждению "Зачем мне нужен сайт?". Учащихся следует сориентировать на раскрытие значения веб-сайта именно для профессиональной деятельности. Данное задание позволит каждому высказаться на эту тему и дать развернутое обоснование, что будет являться подспорьем на протяжении изучения всего модуля и для выполнения итогового проекта. Важно проконтролировать выполнение данного задания каждым учащимся.

Занятия в модуле комбинированные, предполагают изложение преподавателем нового материала с демонстрацией возможностей конструктора и практическую работу учащихся по отработке и закреплению

продемонстрированных функций. Выполнение практических работ возможно как в индивидуальном порядке, так и в мини-группах.

Очень полезно научить учащихся пользоваться справочной системой конструктора. Умение быстро находить недостающую информацию поможет им не только в освоении программы модуля, но и в целом уверенно пользоваться любыми руководствами за рамками программы. Кроме того, учащимся, которые идут быстрее группы в освоении материала, можно дать дополнительное задание по изучению незатронутых на занятии функций конструктора. Отстающим или отсутствующим справочник и видеоинструкции помогут наверстать упущенное.

При изучении возможностей конструктора порядок изложения материала данного модуля не является строгим. Возможно изменение последовательности тем при условии полного выполнении требований учебной программы.

Завершается изучение модуля проектной работой. Создание собственной страницы сайта должно позволить учащимся применить на практике те знания, умения, навыки, которые они получили при изучении материалов данного модуля, и проявить творческие способности.

Модуль 6 посвящен изучению технологий продвижения веб-сайтов в интернете. Полученные умения и знания учащиеся смогут применить на практике для продвижения собственного сайта. Кроме того, знание устройства технологий изнутри поможет им лучше ориентироваться в интернетпространстве и не стать жертвами манипуляций недобросовестных механик продвижения.

Для отработки методов продвижения у обучающихся должны быть свои веб-страницы, если их нет, страницы сайта необходимо создать. Для этого удобно воспользоваться блочным конструктором сайтов Тильда <https://tilda.cc/ru> . Для совершенствования профессиональных компетенций рекомендуем посвятить страницы сайтов профессиональной деятельности обучающихся. Программа модуля подходит для всех специальностей, так как предлагается универсальный механизм взаимодействия с потребителями любых услуг, товаров, информации.

Важно сформировать у обучающихся представление об интернетмаркетинге и основных способах и методах продвижения сайта в интернете. Также необходимо рассмотреть вопросы планирования, проведения и оценки рекламной кампании в интернете. Обучающиеся должны уметь разработать

или подобрать из уже имеющихся вариантов медиаплан для продукта или услуги по своей специальности. Очень полезно научить обучающихся составлять и читать техническое задание. Большинству придется столкнуться с этим документом в профессиональной деятельности. Умение грамотно и четко выражать и оформлять требования к своему проекту можно отточить в групповой работе, когда одна часть группы (заказчики) пишет техническое задание для выполнения его другой частью группы (исполнители) с последующим разбором полученного результата и ошибок.

Завершить изучение модуля целесообразно проектной работой, которая будет отражать все полученные учащимися знания. Проект рекламной кампании в интернете сайта (к примеру, интернет-магазина) может быть представлен в виде презентации и текстового документа (технического задания).

В модуле 7 изучаются возможности языка JavaScript для создания вебресурсов и веб-приложений. Обоснование актуальности умения создания сайтов осуществлено в модуле 6, посвящённом конструктору сайтов Tilda, при этом конструкторы сайтов предполагают в большей степени офисные навыки и подходы к созданию ресурсов (т.е. принцип WYSIWYG), а модуль 7 предполагает дальнейшее продвижение  $\mathsf{C}$ привлечением языка программирования. Если сайт как наиболее привычный вид веб-ресурса выполняет в основном функцию хранения и распространения информации, то веб-приложение решает задачи обработки информации: примерами могут служить соцсеть, онлайн-средство для проверки орфографии или онлайнредактор аватарок для соцсетей, а также, конечно, маркетплейсы, навигаторы и банковские приложения. Язык JavaScript – безальтернативный по состоянию дел на конец 2022 года в аспекте реализации динамической стороны вебресурсов: интерактивного поведения веб-страницы, анимации, обновления с учётом внешних источников данных. Его использование в вебе можно уподобить использованию макросов в офисных приложениях, поскольку таким образом решается задача автоматизации. С другой стороны, алгоритмизация И программирование ОТНОСЯТСЯ  $\mathsf{K}$ общезначимым компетенциям, но в базовом школьном курсе они формируются на материале классических языков типа ЯП Паскаль, в то время как современные специалисты тяготеют к использованию актуальных быстро развивающихся языков, которые в случае предлагаемой методики представлены ЯП Python (Модуль 2) и JavaScript.

Программа модуля построена таким образом, что может быть применена для любой специальности, хотя его актуальность растёт по мере усиления ИКТ-составляющей. На первом занятии, при актуализации, целесообразно с помощью беседы определить зачем нужны сайты и вебприложения вообще и в их профессиональной деятельности в частности. Какой бы ни была профессиональная деятельность, конкурентоспособность специалиста и его способность к самопродвижению повышаются за счёт использования веб-портфолио, в котором задействованы интерактивность и анимация.

Следует рассмотреть примеры популярных веб-приложений, такие как ВКонтакте или Яндекс.Лавка. В том числе это и мобильные варианты, так как в них тоже используется JavaScript. Обучающихся следует сориентировать на раскрытие динамических, интерактивных функций веб-приложений и обсудить, какие функции они сами хотели бы добавить к существующим. На этом этапе следует предложить учащимся найти примеры приложений ВК, созданных пользователями, и описать пример собственного полезного приложения.

Занятия в модуле комбинированные, предполагают изложение преподавателем нового материала с демонстрацией возможностей языка и работу учащихся отработке практическую **NO** И закреплению продемонстрированных функций. Выполнение практических работ возможно как в индивидуальном порядке, так и в мини-группах.

Следует обратить внимание учашихся на использование документации. Ни одно учебное пособие не может конкурировать с официальной документацией в области размещения актуальных сведений. На основе справочной системы можно дать дополнительное задание по изучению незатронутых на занятии функций и возможностей JavaScript.

Порядок изложения материала данного модуля нежелательно сильно менять, поскольку он учитывает зависимость сущностей и возможностей языка друг от друга. В случае гуманитарных специальностей можно сосредоточиться на TOM, как JavaScript позволяет сделать более разнообразным опыт взаимодействия с веб-страницей, усилить аспект интерактивности, анимации, а также игровой аспект. Например, можно рассмотреть встраивание в сайт, разработанный с помощью конструктора, таких интерактивных элементов (так называемых виджетов), как календарь или карта, а также чат, в том числе чат-бот. Часто для этого используется библиотека JQuery (пусть и в значительной мере устаревшая), позволяющая свести большую часть деятельности по программированию к копированию и вставке примеров  $\mathsf{C}$ сайта документации. B случае технических специальностей является естественным углубление  $\mathsf{B}$ возможности программирования с привлечением его математических аспектов.

работой. Завершается изучение МОДУЛЯ проектной Создание собственного (серверного) веб-приложения должно позволить учащимся применить на практике те знания, умения, навыки, которые они получили при изучении материалов данного модуля, и проявить творческие способности.

В модуле 8 изучаются возможности создания изображений с помощью редактора с открытым исходным кодом GIMP. Обоснование актуальности умения создания изображений очевидным образом сводится к тому, что изображения представляют собой основной канал быстрой доставки информации, используются для привлечения внимания и визуализации данных на веб-страницах, в первую очередь в соцсетях. Без изображений невозможно представить себе рекламу и интернет-мемы. Выражение «отфотошопить» не нуждается в пояснениях, при этом Adobe Photoshop является очень дорогим коммерческим продуктом, к тому же He вписывающимся в тренды импортозамещения, в то время как GIMP не обладает этими недостатками, но позволяет обрабатывать изображения в духе Photoshop с той же лёгкостью и эффективность. Способность отредактировать СВОЮ аватарку, создать мем, коллаж, анимацию, иллюстрации к посту с помошью бесплатного и стабильно работающего редактора значительно расширит круг возможностей учащихся в том числе в их профессиональной деятельности.

Программа модуля построена таким образом, что может быть применена для любой специальности. На первом занятии, при актуализации, целесообразно с помощью беседы определить как изображения служат целям наглядности и продвижения вообще и в их профессиональной деятельности в частности.

комбинированные, предполагают изложение Занятия в модуле преподавателем нового материала с демонстрацией возможностей конструктора и практическую работу учащихся по отработке и закреплению продемонстрированных функций. Выполнение практических работ возможно как в индивидуальном порядке, так и в мини-группах. Важную роль в

построении модуля играет создание галереи созданных учащимися изображений, которая хранится в облачном диске.

Важно научить учащихся пользоваться справочной системой редактора. Умение быстро находить недостающую информацию поможет им не только в освоении программы модуля, но и в целом уверенно пользоваться любыми руководствами за рамками программы. Учащимся, которые опережают других в освоении материала, можно дать дополнительное задание по изучению незатронутых на занятии функций редактора.

При изучении возможностей редактора порядок изложения материала данного модуля в целом не является строгим. Возможно изменение последовательности тем при условии полного выполнении требований учебной программы. При этом материалы модуля сочетаются с другими модулями (модулем 5 и модулем 7), что может быть использовано для актуализации межпредметных связей. Например, создаваемые изображения можно оптимизировать и сделать адаптивными для использования с конструктором Tilda (модуль 5), а также можно сравнить создание анимации с помощью GIMP в формате GIF и с помощью JavaScript (модуль 7).

Завершается изучение модуля проектной работой. Создание собственного баннера (набора баннеров) для страницы сайта (для своего вебпортфолио) должно позволить учащимся применить на практике те знания, умения, навыки, которые они получили при изучении материалов данного модуля, и проявить творческие способности.

## <span id="page-26-0"></span>**Печатные и электронные издания, рекомендуемые для использования при реализации общеобразовательной дисциплины**

## **Основные печатные издания**

- 1. Гаврилов, М. В. Информатика и информационные технологии: учебник для среднего профессионального образования / М. В. Гаврилов, В. А. Климов. — 4-е изд., перераб. и доп. — Москва: Издательство Юрайт, 2020. — 383 с.
- 2. Зимин, В. П. Информатика. Лабораторный практикум в 2 ч. Часть 1: учебное пособие для среднего профессионального образования / В. П. Зимин. — 2 е изд., испр. и доп. — Москва: Издательство Юрайт, 2020. — 126 с

## **Электронные издания**

- 1. Информатика 10 класс [Российская электронная школа \(resh.edu.ru\)](https://resh.edu.ru/subject/19/10/)
- 2. Информатика 11 класс [Российская электронная школа \(resh.edu.ru\)](https://resh.edu.ru/subject/19/11/)
- 3. [3D моделирование для каждого](https://resh.edu.ru/summer-education) [Российская электронная школа](https://resh.edu.ru/summer-education)  [\(resh.edu.ru\)](https://resh.edu.ru/summer-education)
- 4. [Я класс](https://www.yaklass.ru/?%08)
- 5. [Урок цифры](https://урокцифры.рф/)
- 6. [Информатика и ИКТ. Тренировочные варианты для подготовки к ЕГЭ](https://yandex.ru/tutor/subject/?subject_id=6)-2020 - [ЯндексРепетитор](https://yandex.ru/tutor/subject/?subject_id=6)
- 7. [Информатика 10 класс. Видеоуроки](https://yandex.ru/tutor/uroki/klass-10/informatika/)  ЯндексРепетитор
- 8. [Информатика 11 класс. Видеоуроки](https://yandex.ru/tutor/uroki/klass-11/informatika/)  ЯндексРепетитор
- 9. Анализ данных [Яндекс Практикум](https://practicum.yandex.ru/catalog/data-analysis/start/free/)
- 10.[Элективные онлайн курсы. Академия Яндекса](https://academy.yandex.ru/intensive)
- 11.Информатика 10 класс [Медиапортал. Портал образовательных и](https://videoportal.rcokoit.ru/bysubjectcode/219&5&11)  [методических медиаматериалов](https://videoportal.rcokoit.ru/bysubjectcode/219&5&11)
- 12.Информатика 11 класс [Медиапортал. Портал образовательных и](https://videoportal.rcokoit.ru/bysubjectcode/220&5&12)  [методических медиаматериалов](https://videoportal.rcokoit.ru/bysubjectcode/220&5&12)
- 13.[Академия искусственного интеллекта для школьников](https://ai-academy.ru/training/lessons/)
- 14.[Введение в программирование на языке Python. V1.7](https://edu.sirius.online/#/course/967)  Онлайн-курсы [Образовательного центра Сириус](https://edu.sirius.online/#/course/967)
- 15.[Введение в программирование на языке Python. V1.7](https://edu.sirius.online/#/course/967)  Онлайн-курсы [Образовательного центра Сириус](https://edu.sirius.online/#/course/967)
- 16.[Введение в машинное обучение](https://edu.sirius.online/#/course/1038)  Онлайн-курсы Образовательного [центра Сириус](https://edu.sirius.online/#/course/1038)

# 17.[Знакомство с искусственным интеллектом](https://edu.sirius.online/#/course/1000) - Онлайн-курсы [Образовательного центра Сириус](https://edu.sirius.online/#/course/1000)

#### **Дополнительные источники**

- 1. Акопов, А. С. Компьютерное моделирование : учебник и практикум для среднего профессионального образования / А. С. Акопов. — Москва : Издательство Юрайт, 2020. — 389 с. — (Профессиональное образование). — ISBN 978-5-534-10712-8.
- 2. Демин, А. Ю. Информатика. Лабораторный практикум : учебное пособие для среднего профессионального образования / А. Ю. Демин, В. А. Дорофеев. — Москва : Издательство Юрайт, 2020. — 133 с.

#### **Прикладной модуль 1 «Основы аналитики и визуализации данных»**

- 1. Арьков В.Ю. Анализ и визуализация данных в электронных таблицах. Учебное пособие. - Издательские решения, 2020. - 174 с.
- 2. Арьков В.Ю. Бизнес-аналитика. Сводные таблицы. Часть 1. Учебное пособие. - Издательские решения, 2020. - 180 с.
- 3. Гинько А.Ю. Анализ и визуализация данных в Yandex DataLens. Подробное руководство: от новичка до эксперта. – М.: ДМК Пресс, 2023. – 356 с.

## **Прикладной модуль 2 «Аналитика и визуализация данных на Python»**

Чернышев, С. А. Основы программирования на Python : учебное пособие для среднего профессионального образования / С. А. Чернышев. — Москва : Издательство Юрайт, 2022. — 286 с. — (Профессиональное образование)

## **Прикладной модуль 3 «Основы искусственного интеллекта»**

- 1. Боровская, Е. В. Основы искусственного интеллекта : учебное пособие / Е. В. Боровская, Н. А. Давыдова. — 4-е изд. — Москва : Лаборатория знаний, 2020. — 130 с. — ISBN 978-5-00101-908-4. — Текст : электронный // Лань : электронно-библиотечная система. — URL: <https://e.lanbook.com/book/151502> (дата обращения: 10.10.2022). — Режим доступа: для авториз. пользователей.
- 2. Основы искусственного интеллекта : учебное пособие / Ю. А. Антохина, А. А. Оводенко, М. Л. Кричевский, Ю. А. Мартынова. — Санкт-Петербург

: ГУАП, 2022. — 169 с. — ISBN 978-5-8088-1720-3. — Текст : электронный // Лань : электронно-библиотечная система. — URL: <https://e.lanbook.com/book/263933> (дата обращения: 10.10.2022). — Режим доступа: для авториз. пользователей.

3. Бельчусов, А.А. Цифровизация внеурочной деятельности школьников по информатике / А.А. Бельчусов, Н.В. Софронова.- Чебоксары: Чуваш. гос. пед. ун-т, 2021. – 304 с. — ISBN 978-5-88297-526-4.

#### **Прикладной модуль 4 «Основы 3D моделирования»**

Бучельникова, Т. А. Основы 3D моделирования в программе Компас : учебно-методическое пособие / Т. А. Бучельникова. — Тюмень : ГАУ Северного Зауралья, 2021. — 60 с. — Текст : электронный // Лань : электронно-библиотечная система. — URL: <https://e.lanbook.com/book/179203> (дата обращения: 10.10.2022). — Режим доступа: для авториз. пользователей.

## **Прикладной модуль 5 «Разработка веб-сайта с использованием конструктора Тильда»**

Молочков В. Создание сайтов на на Tilda. Самоучитель. — СПб.: БХВ,  $2022. - 347$  с.

**Прикладной модуль 6 «Технологии продвижения веб-сайта в Интернете»** 

Акулич, М. В. Интернет-маркетинг : учебник / М. В. Акулич. — Москва : Дашков и К, 2021. — 352 с. — ISBN 978-5-394-04250-8. — Текст : электронный // Лань : электронно-библиотечная система. — URL: <https://e.lanbook.com/book/229319> (дата обращения: 10.10.2022). — Режим доступа: для авториз. пользователей.

**Прикладной модуль 7 «Введение в веб-разработку на языке JavaScript»** 

1. Государев, И. Б. Введение в веб-разработку на языке JavaScript : учебное пособие / И. Б. Государев. — Санкт-Петербург : Лань, 2022. — 144 с. — ISBN 978-5-8114-3539-5. — Текст : электронный // Лань : электроннобиблиотечная система. — URL:<https://e.lanbook.com/book/206588> (дата обращения: 10.05.2022). — Режим доступа: для авториз. пользователей.

- 2. Флэнаган, Дэвид. JavaScript. Полное руководство, 7-е изд. : Пер. с англ. — СПб. : ООО "Диалектика", 2021. — 720 с . : ил. — Парал. тит. англ. ISBN 978-5-907203-79-2
- 3. Фрисби М. JavaScript для профессиональных веб-разработчиков. 4-е международное изд. — СПб.: Питер, 2022. — 1168 с.
- 4. Дуглас Крокфорд. Как устроен JavaScript. СПб.: Питер, 2019. 304 с. **Прикладной модуль 8 «Введение в создание графических изображений с помощью GIMP»**

Боресков, А. В. Компьютерная графика : учебник и практикум для среднего профессионального образования / А. В. Боресков, Е. В. Шикин. — Москва : Издательство Юрайт, 2021. — 219 с. — (Профессиональное образование). — ISBN 978-5-534-11630-4. — Текст : электронный // Образовательная платформа Юрайт [сайт]. — URL: <https://urait.ru/bcode/476345> (дата обращения: 09.10.2022).